# **Интеграция платежной системы одной кнопкой**

### **Николай Миронов, Area9**

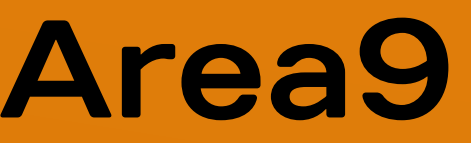

# **Функционал WooCommerce избыточен если вы не интернет-магазин**

**Товары / Витрина**

**Корзина**

**Регистрация / Оформление**

**Личные кабинет**

**Пользователи**

**Доставка**

КАК ОРГАНИЗОВАТЬ ЭФФЕКТИВНУЮ РАБОТУ ТРЕНАЖЕРНОГО ЗАЛА: ОТ ОБЩИХ ПОЛОЖЕНИЙ ДО **ИННОВАЦИЙ** 

#### Бизнес-тренер

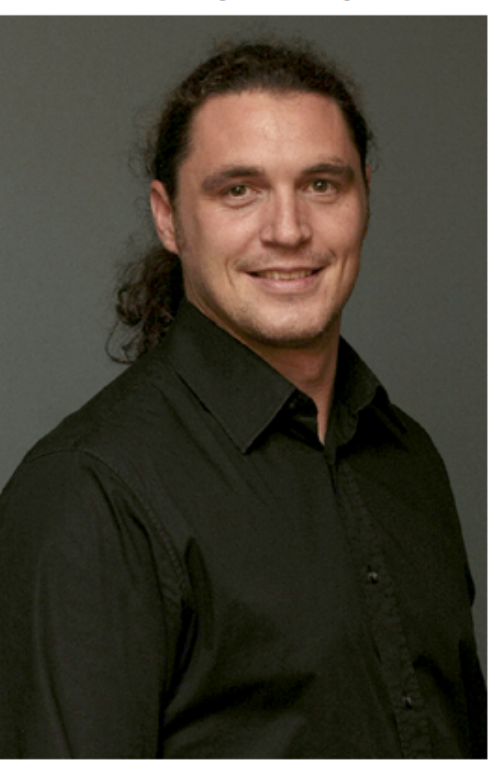

#### Швец Сергей

Вице-президент «Национального фитнессообщества» по развитию частно-государственного партнерства в фитнесиндустрии. Бизнес-тренер. Преподаватель кафедры «Менеджмент в фитнесиндустрии» Университета «Синергия». Спикер конференций, форумов и Всероссийских Съездов.

#### Вы получаете:

• Учебно-методическую тетрадь.

• Презентацию программы тренинга в электронном формате.

• 2 именных сертификата:

#### 22 сентября

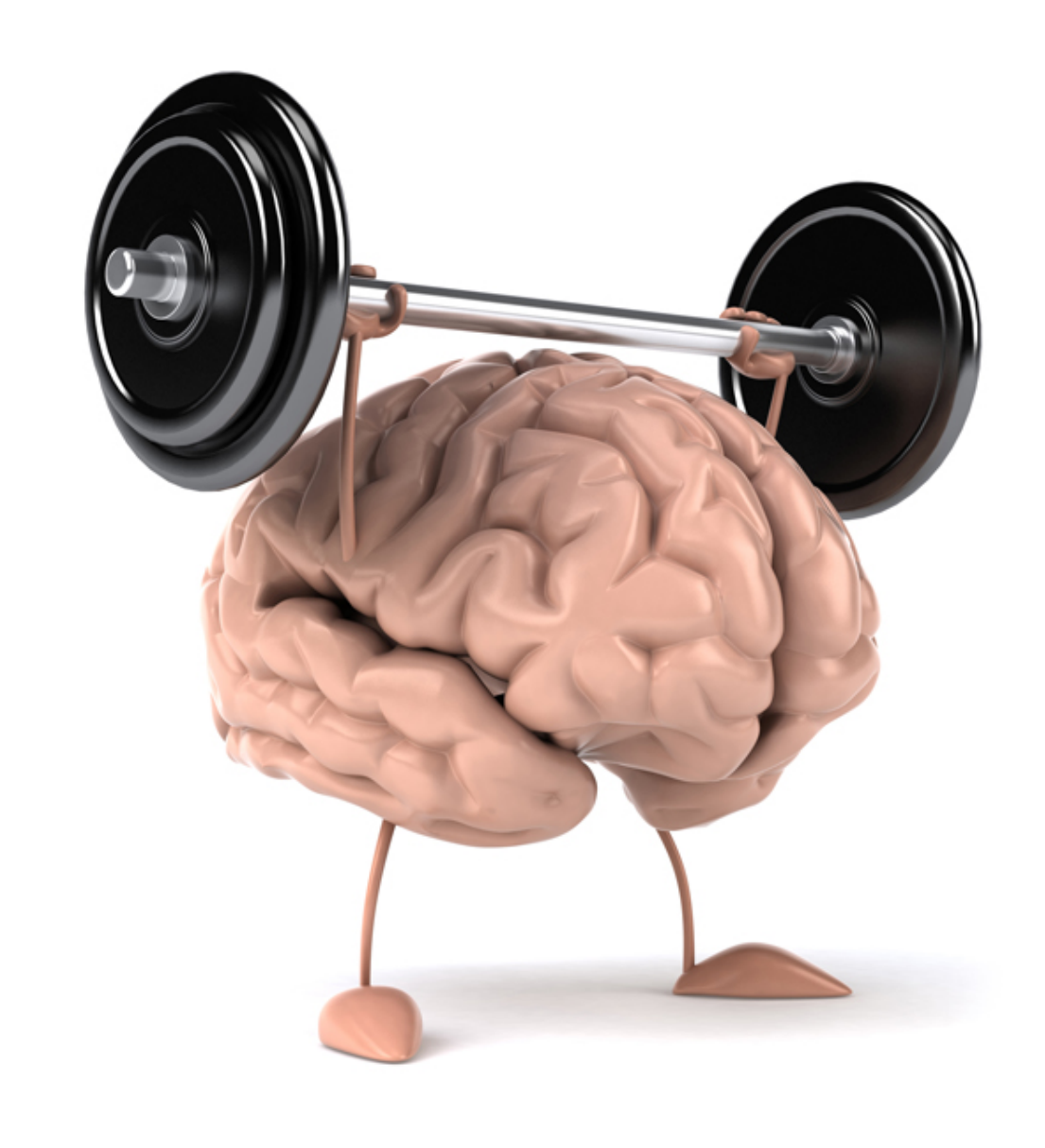

#### Этот тренинг для вас, если вы:

- Координатор тренажерного зала
- Фитнес-директор
- Управляющий клубом
- Собственник фитнес-клуба

#### Для кого:

управлению.

#### Программа тренинга:

- 1. Общие положения
- 

Этот тренинг для Вас, если Вы планируете карьерный рост от тренерской деятельности к

индустрии» Университета «Синергия». Спикер конференций, форумов и Всероссийских Съездов.

#### Вы получаете:

- Учебно-методическую тетрадь.
- Презентацию программы тренинга в электронном формате.

• 2 именных сертификата: Кафедры «Менеджмент в фитнес-индустрии» Университета «Синергия» и «Fit Hit Company».

#### Стоимость

#### Стоимость тренинга 10000 рублей

Оплата происходит через авторизационный сервер Процессингового центра Банка с использованием Банковских кредитных карт следующих платежных систем:

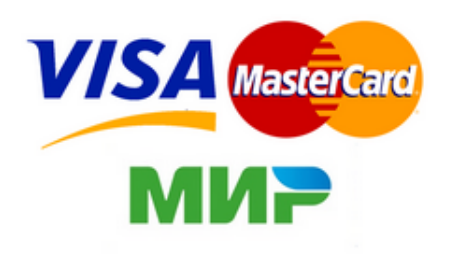

Подробная информация

Оплатить

1. Группам от организаций предоставляются преференции:

- более 5 человек стоимость минус 10%;
- более 10 человек стоимость минус 15%.

2. Членам «Национального фитнес-сообщества» стоимость минус 20 %.

Для оплаты по безналичному расчету отправьте запрос с реквизитами организации -

#### • Координатор тренажерного зала

- Фитнес-директор
- 
- Управляющий клубом
- Собственник фитнес-клуба

#### Для кого:

управлению.

#### Программа тренинга:

#### 1. Общие положения

- 
- SWOT анализ тренажерного зала.
- Планирование.
- Базовые и дополнительные услуги.
- Основы бюджетирования.
- Анализ и контроль.

#### 2. Документооборот

- Правила и положения.
- 
- Основные бизнес-процессы.

#### 3. Персонал

- Ключевые компетенции сотрудника.
- Подбор, стажировка и обучение.
- Аттестация.
- Мотивация и контроль.
- 

#### 4. Инновации в оказании услуг

- Использование программного обеспечения.
- Современный подход в тренировочном процессе.

#### Результат:

- тренажерного зала.
- и повысить карьеру.

#### Продолжительность:

1 день (9 академических часов). Начало обучения с 12:00 часов.

### Место проведения:

Этот тренинг для Вас, если Вы планируете карьерный рост от тренерской деятельности к

• Функциональные обязанности руководителя тренажерного зала.

• Инструкции по оказанию услуг: от вводного занятия до персонального тренинга.

• Использование индивидуального предпринимательства: плюсы и минусы.

• Вы сможете выстроить «с нуля» работу тренажерного зала, получить полный набор инструментов для эффективного управления и модернизации деятельности

• Вы получите знания, которые позволят Вам успешно управлять тренажерным залом

Университет «Синергия», ул. Измайловский вал, д. 2, метро «Семеновская»

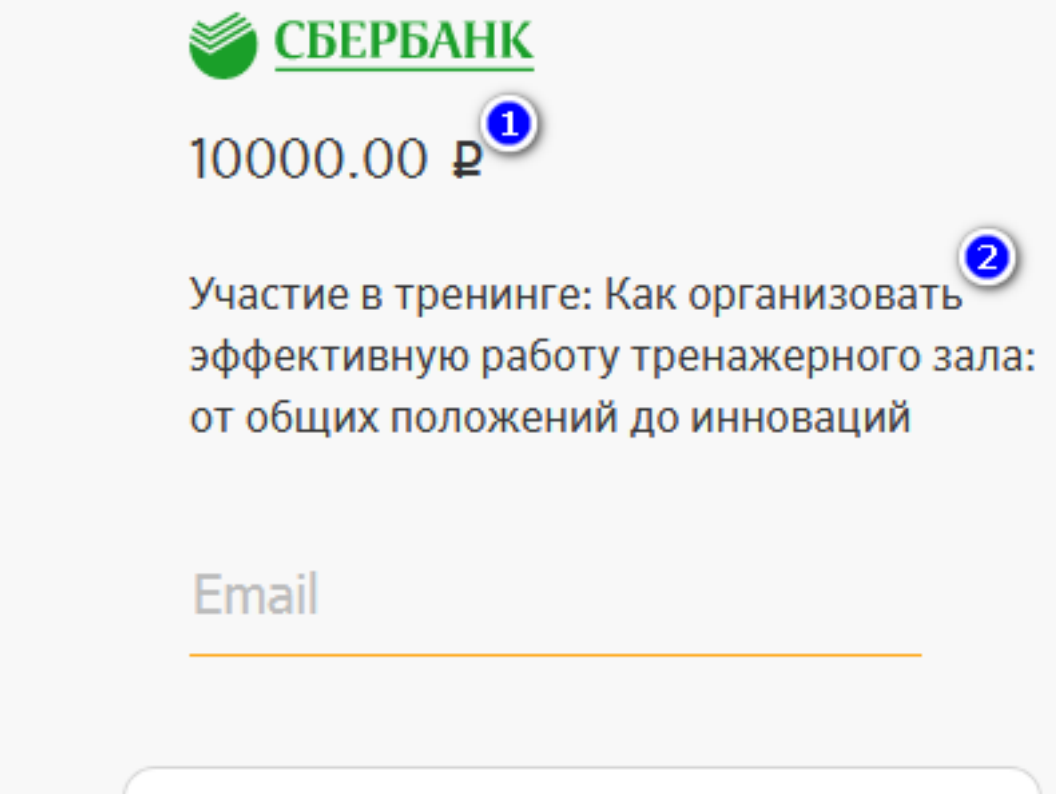

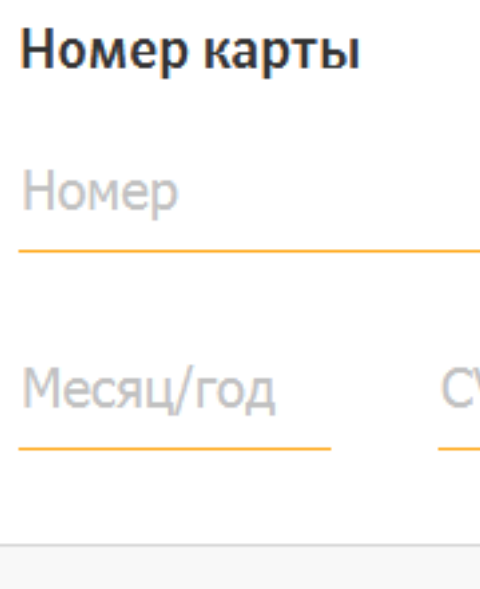

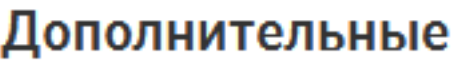

Ваше имя

Оплатить

# $RU \sim$ По указанному адресу мы вышлем чек.  $VC2/CVV2$   $\odot$ **RROП**  $\bigcirc$  $MMP$   $Q$   $VISA$

## **Как это работает**

- 
- **Получаете авторизационные данные мерчанта для теста**
	-
	-
	-
	-

**Связываетесь с менеджером Сбербанка Создаете тестовую кнопку / страницу оплаты Интегрируете кнопку в свой сайт Ожидаете проверки специалистом Сбербанка Получаете данные для боевой среды Profit**

## **Как это работает**

- 
- **Получаете авторизационные данные мерчанта для теста**
	-
	-
	-
	-

**Связываетесь с менеджером Сбербанка Создаете тестовую кнопку / страницу оплаты Интегрируете кнопку в свой сайт Ожидаете проверки специалистом Сбербанка Получаете данные для боевой среды Profit**

 $RU$ 

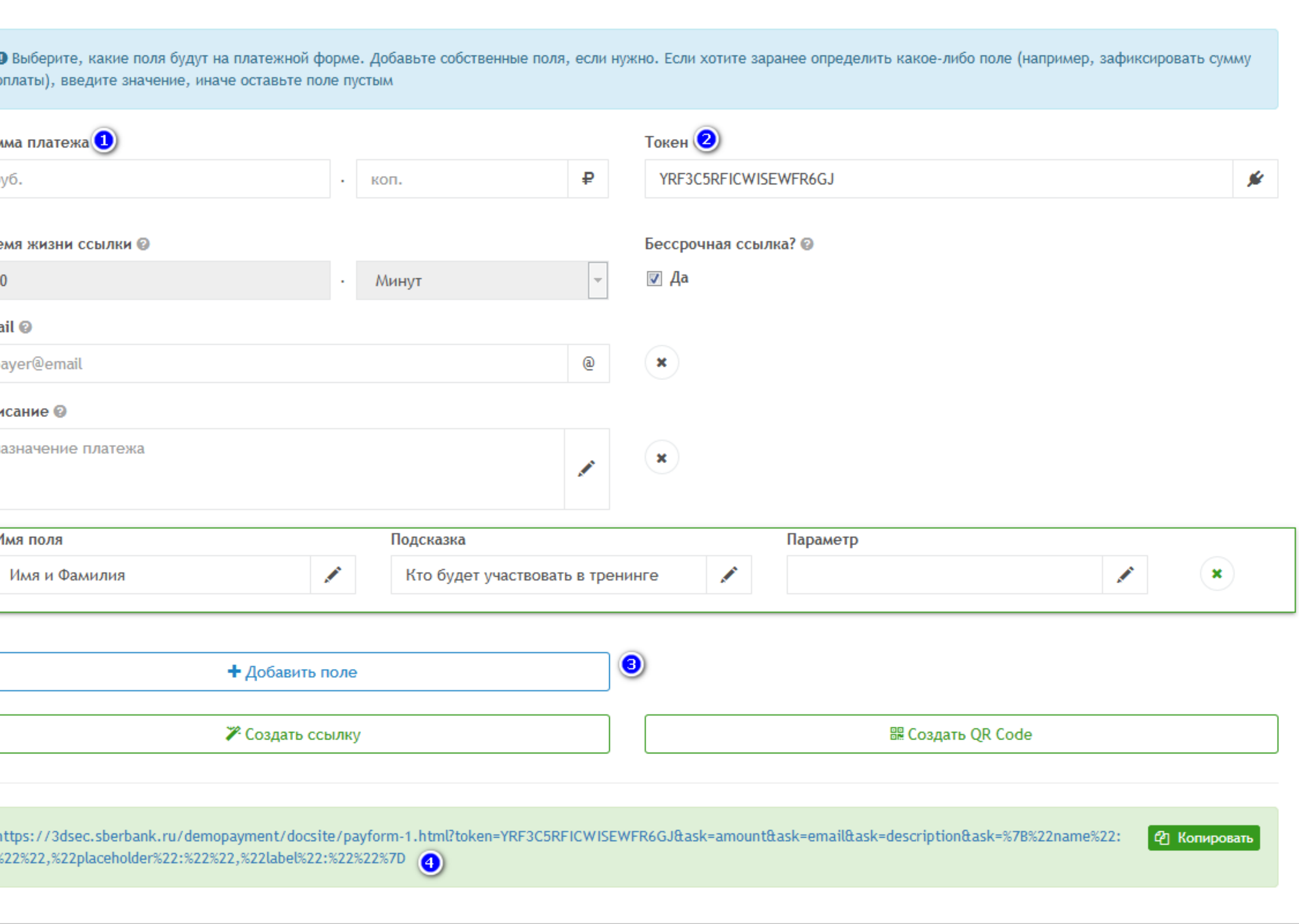

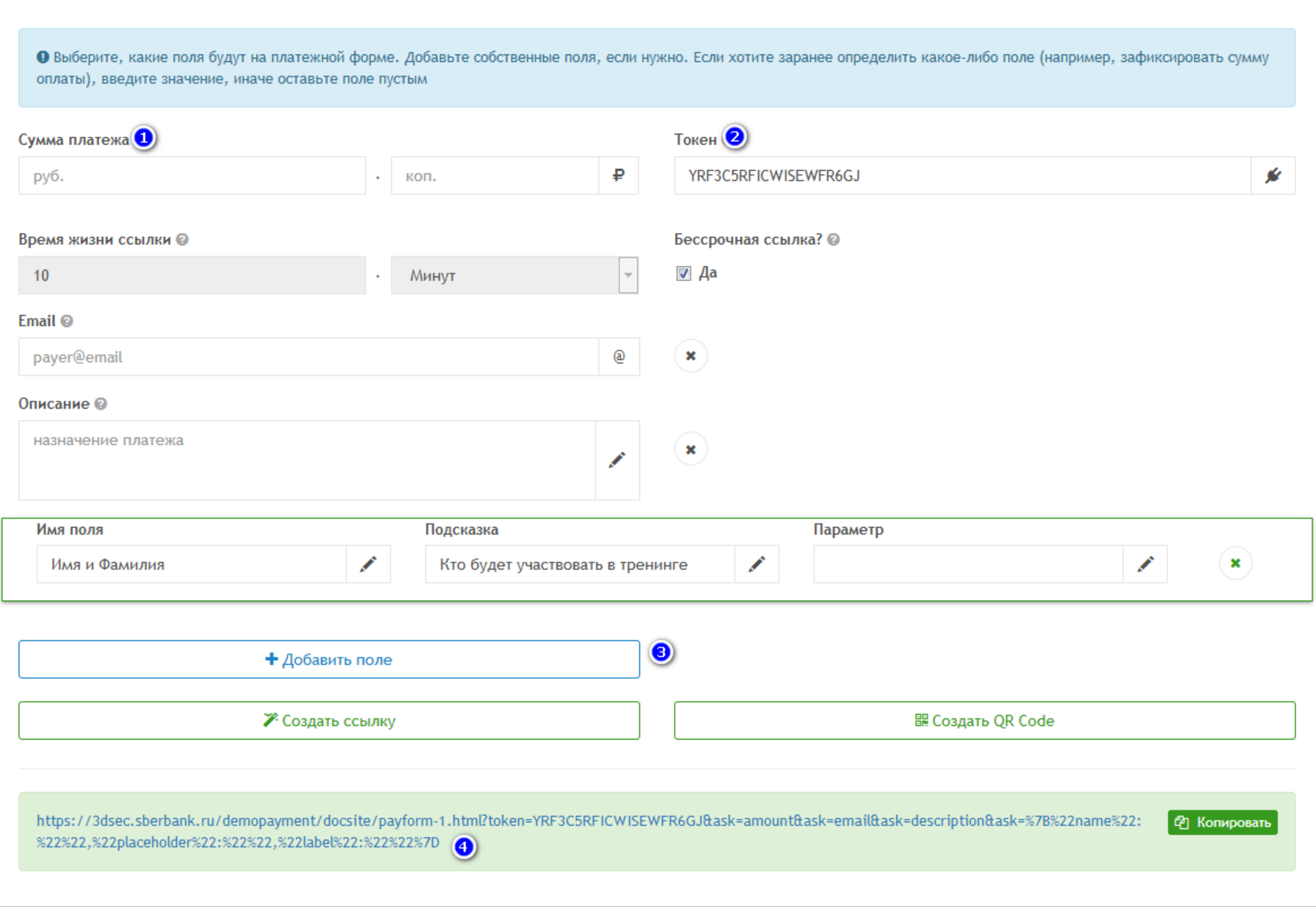

#### Генератор ссылки на оплату

## **Кастомизация с помощью ACF**

<?php \$title = 'Участие в тренинге: ' . get\_the\_title(); ?>  $\langle$ ?php \$cost = get\_field('training-cost'); ?>

<a class="payButton sberbank" href="<?php the\_field('sber\_payment\_link','option'); ?>?token=<?php the\_field('sber\_api\_token','option'); ?>&def=%7B%22amount%22:%22<?php echo \$cost; ?>%22%7D&ask=email&def=%7B  $\frac{1}{2}$ %22description%22:%22<?php echo \$title; ?>%22%7D&ask= %7B%22name%22:%22name%22,%22placeholder%22:%22AAA%22,%22label%22:%22%D0%92%D0%B0%D1%88%D0%B5%20 %| %D0%B8%D0%BC%D1%8F%22%7D" target="\_blank">Оплатить</a>

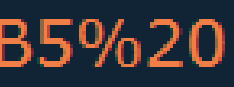

# **СПАСИБО!**

### **Николай Миронов**

**solidcreature@gmail.com facebook.com/solidcreature vk.com/solidcreature**

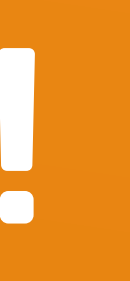